Réseaux de neurones Multicouches **RAPPEL**

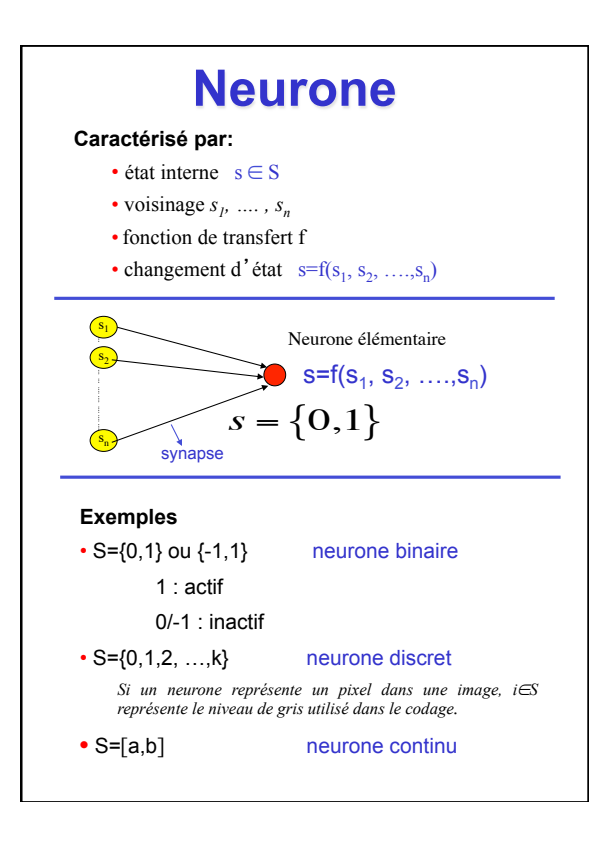

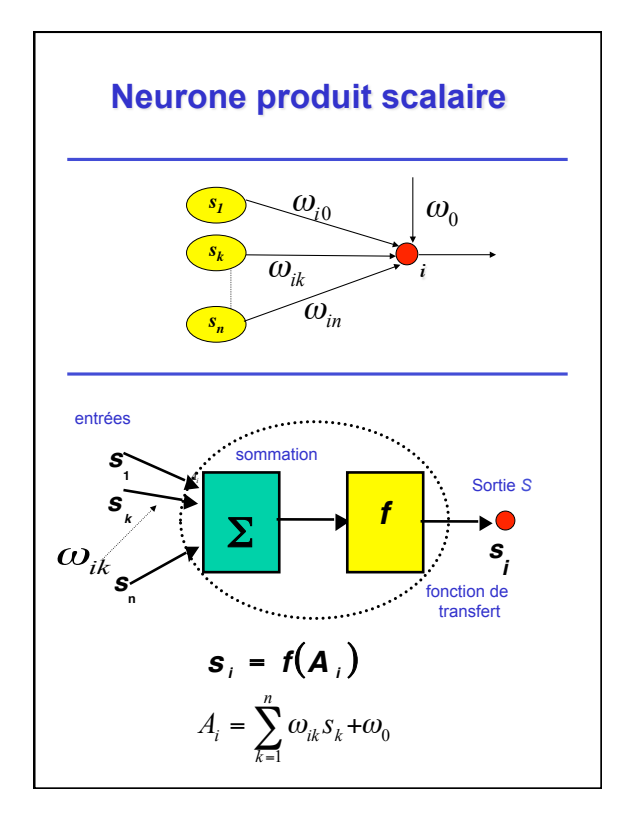

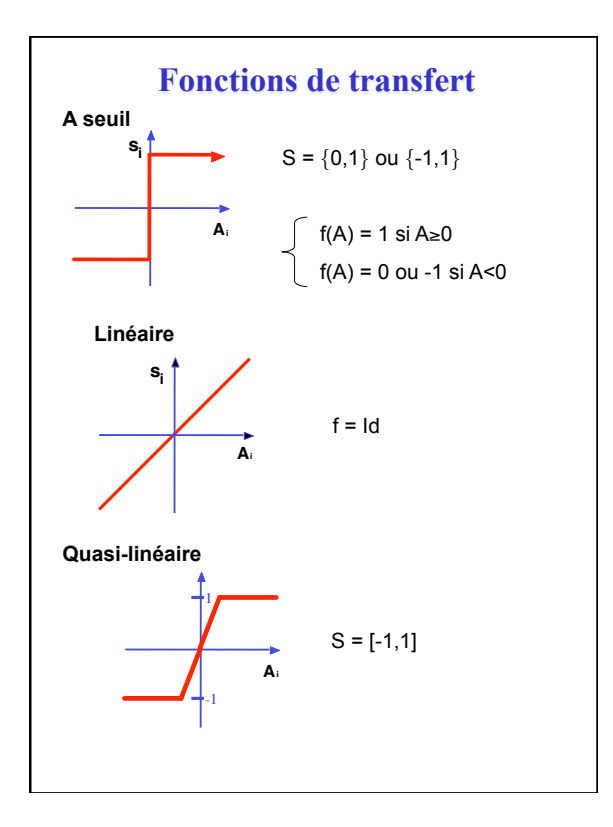

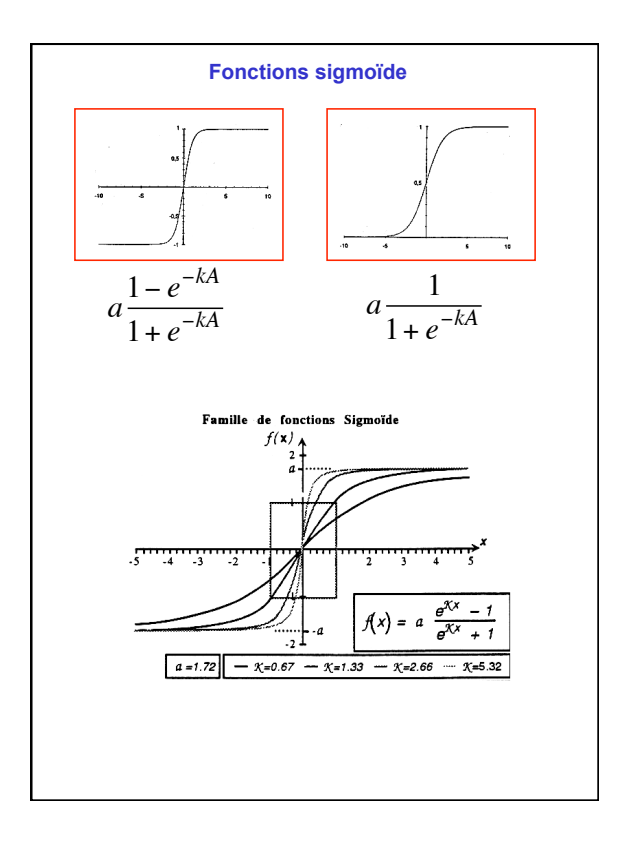

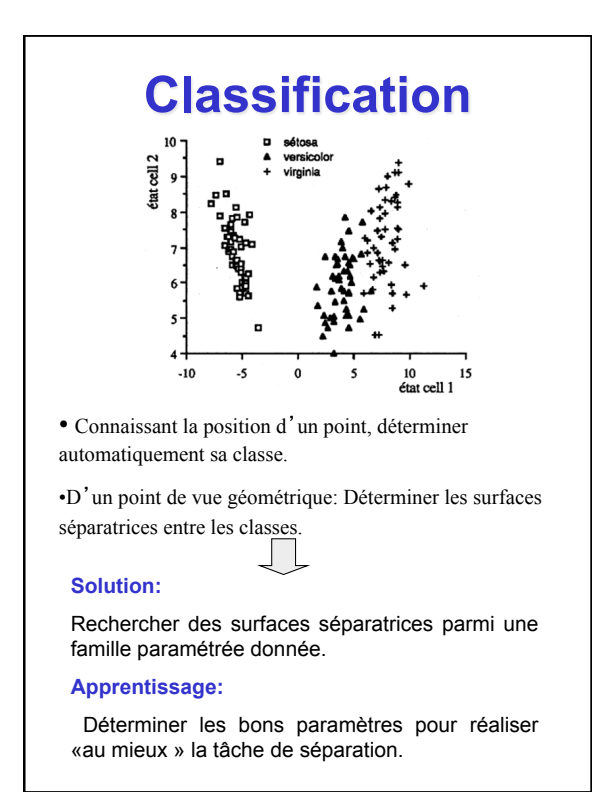

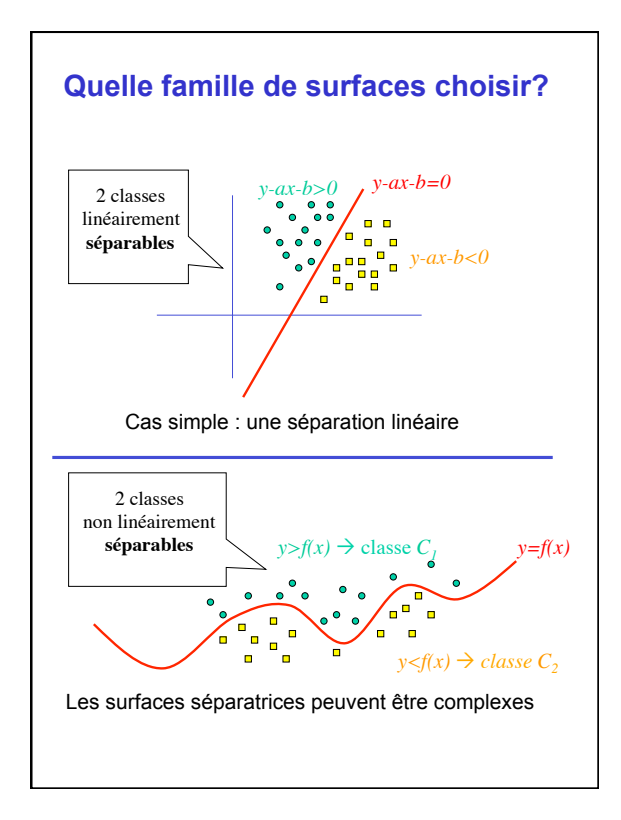

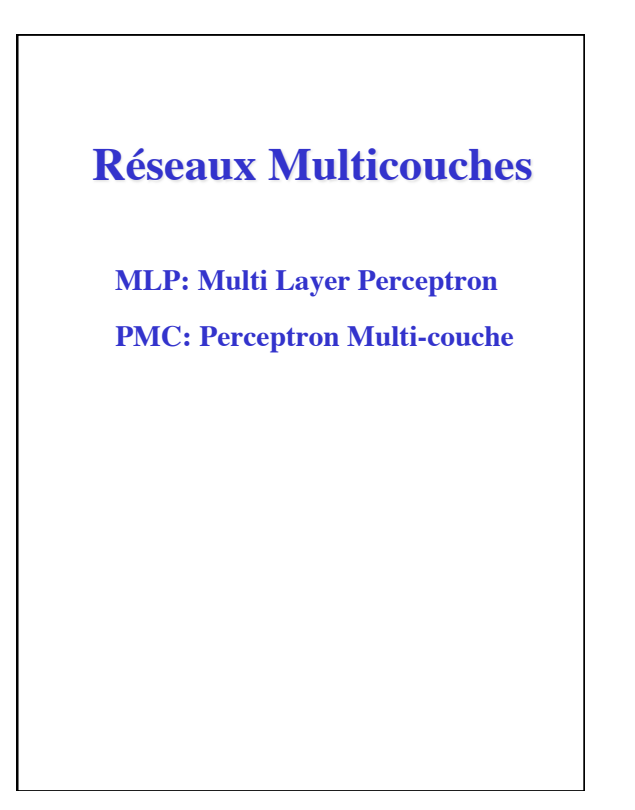

## **Définition**

•Les neurones sont réparties dans des couche successives  $(C_K)$  k=0, ..., C+1

• La couche *C0* : **« Couche d**'**entrée »**, contient *n* neurones imposées de l'extérieur.

• La couche  $C_C+1$ : «**Couche de sortie**», contient *p* neurones.

• Les couches  $(C_k)I \leq k \leq C$  sont les «**Couches cachées**».

- La couche  $C_k$  contient  $n_k$  neurones ( $1 \leq k \leq C$ )
	- Les états des neurones de  $C_0$  sont dans  $\Re$ .
	- Les états des autres neurones sont en général dans

[-*a*, *a*].<br>Les seules **connexions autorisées** sont d'un neurone de  $C_k$  à un neurone de  $C_l$  avec  $k$ <*l*.

## **Les fonctions de transferts des neurones**

• Les neurones d'entrées n'ont pas de fonctions de transferts, leurs états étant imposés par l'extérieurs. • Les neurones cachées ont des fonctions de transferts sigmoïdes.

• Les neurones de sorties, suivant les applications , ont des fonctions de transfert : sigmoïdes, linéaires, exponentielles ou autres

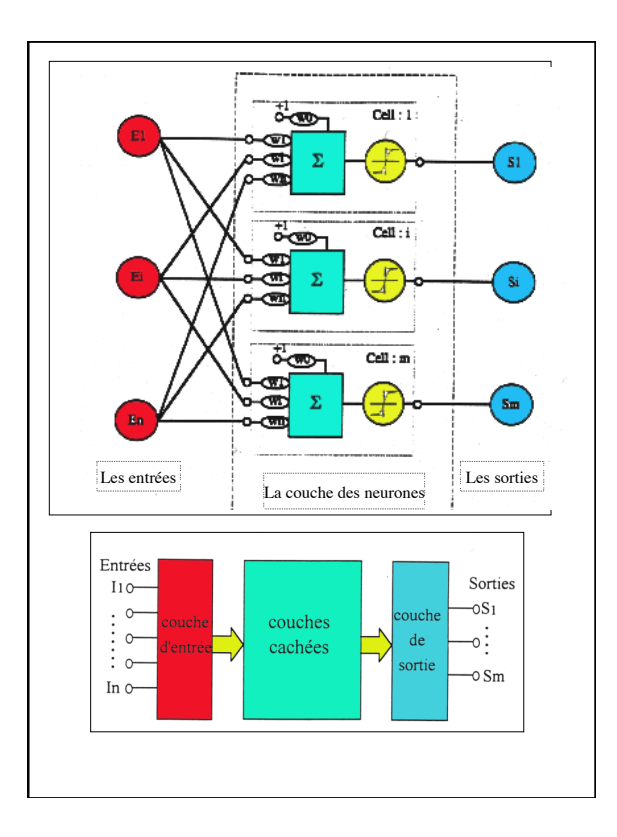

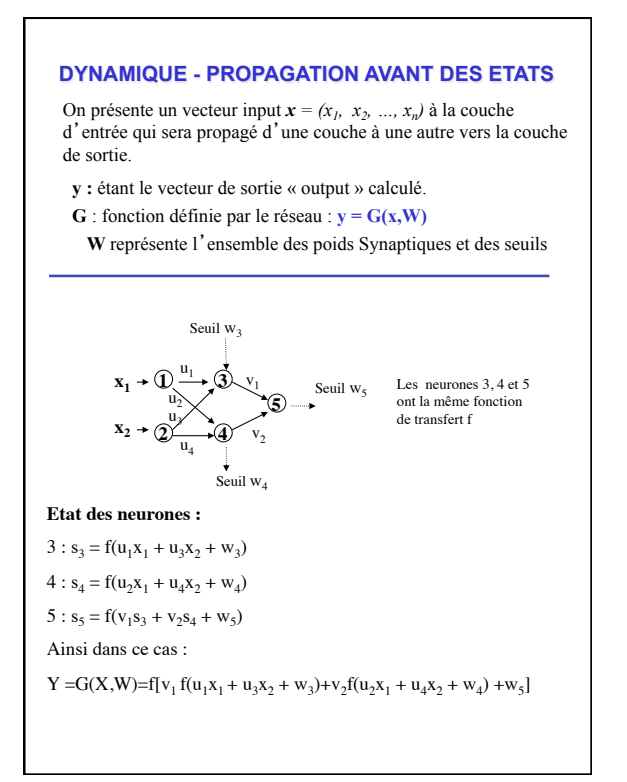

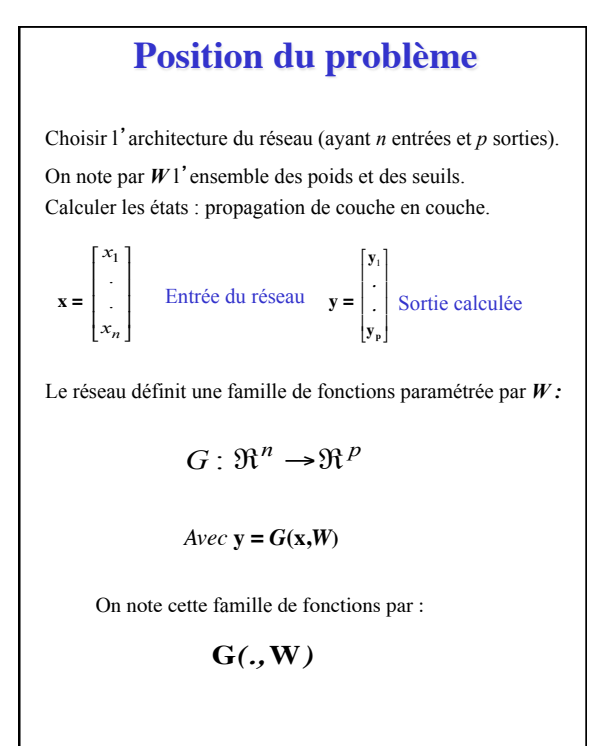

€

**Apprentissage**  On dispose d'un ensemble d'apprentissage : App = { $(x^k, d^k)$ ; k=1, ..., N} Où *xk* est la représentation d'un individu et *d<sup>k</sup>* est la réponse qui lui est associée. Pour une architecture fixée et un système de poids donnés W, le réseau définie une fonction **G(.,W)**. Pour un individu *xk* le réseau calcule la sortie *yk* :  $y^k = G(x^k, W)$ L'apprentissage consiste à trouver les poids **W**\* de façon que pour tout  $x^k : y^k \geq d^k$  $\sqrt{ }$ **Minimiser une fonction erreur J(App,W)** 

## **Erreur Quadratique** 2 1  $(W) = ||d^k - y^k||^2 = \sum_{i=1}^{p} (d_i^k - y_i^k)$ *p i*  $J_k(W) = \left\| d^k - y^k \right\|^2 = \sum_{i=1}^k (d_i^k - y^k)$  $d^k - y^k$ 2  $\mathfrak{A}(W) = \sum_{k=1}^{N} J_k(W) = \sum_{k=1}^{N} ||d_k - G(x_k, W)||$ *N*  $(W) = \sum_{k=1}^{n} J_k(W) = \sum_{k=1}^{n} |d_k - G(x_k, W)|$ Où  $y_i^k$  et  $d_i^k$  sont les i<sup>ième</sup> composantes de *y*<sup>k</sup>et *d*<sup>k</sup> L'erreur entre *dk* et *yk* sera mesurée par la distance euclidienne : La fonction « **erreur quadratique »** est alors définie par : **Il s**'**agit d**'**une erreur globale L**'**apprentissage consiste à minimiser cette fonction :**  La minimisation se fait par une méthode de gradient<br> $\frac{\partial J(W)}{\partial T}$ **Qui nécessite le calcule des :**   $W^* = ArgMin \mathfrak{A}(W, App)$ *W wij* ∂

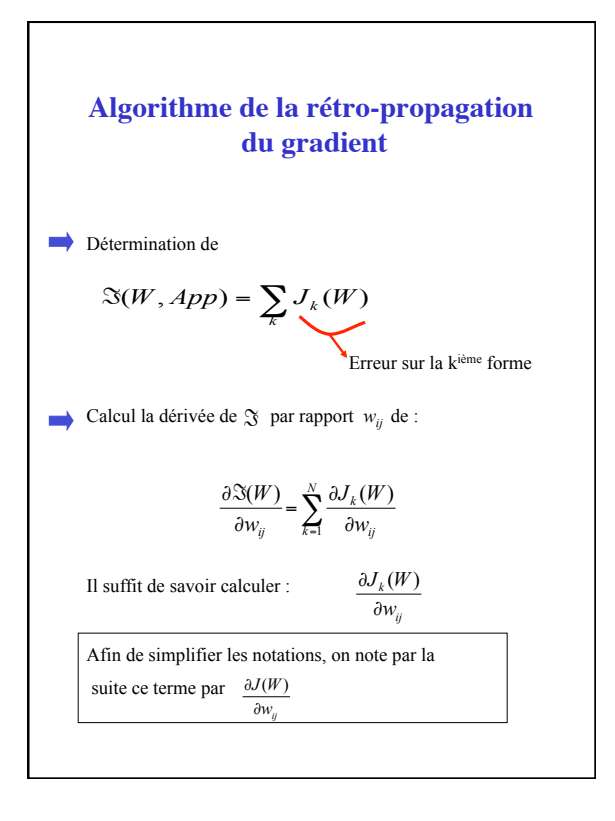

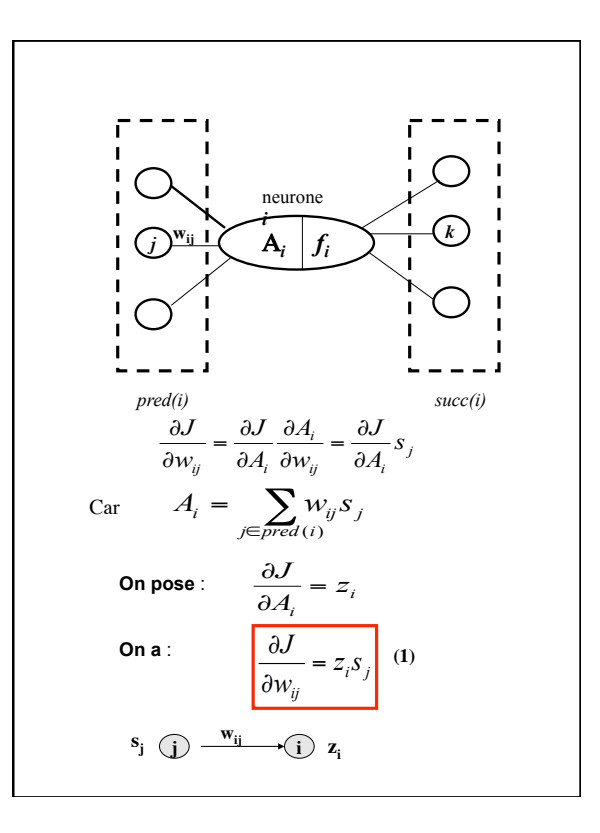

*Pour i*: **neurone de la couche de sortie**  
\n• La quantité 
$$
A_i
$$
 interval directement dans  $J$ :  
\n
$$
J = \sum_{i=1}^{P} (f(A_i) - d_i)^2
$$
\net  
\net  
\n
$$
z_i = \frac{\partial J}{\partial A_i} = \frac{\partial J}{\partial f(A_i)} \frac{\partial f(A_i)}{\partial A_i}
$$
\n
$$
Z_i = 2(f(A_i) - d_i)f'(A_i)
$$
\n(2)  
\n(1) et (2)  
\n
$$
\frac{\partial J}{\partial w_{ij}} = 2(f(A_i) - d_i)f'(A_i)s_j
$$
\n(3)

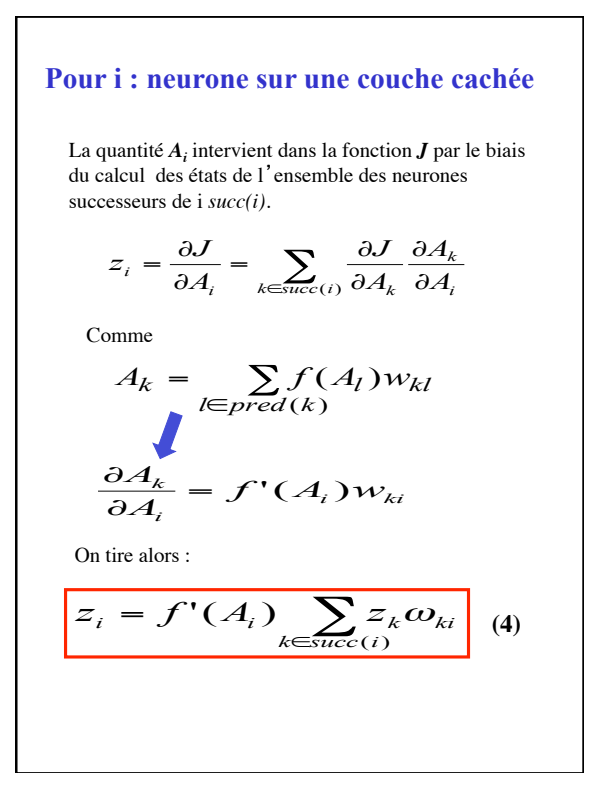

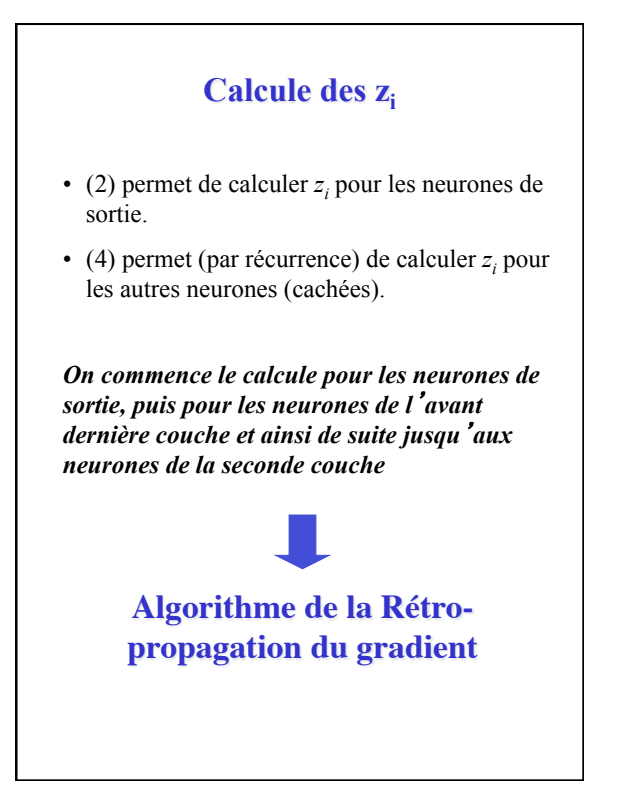

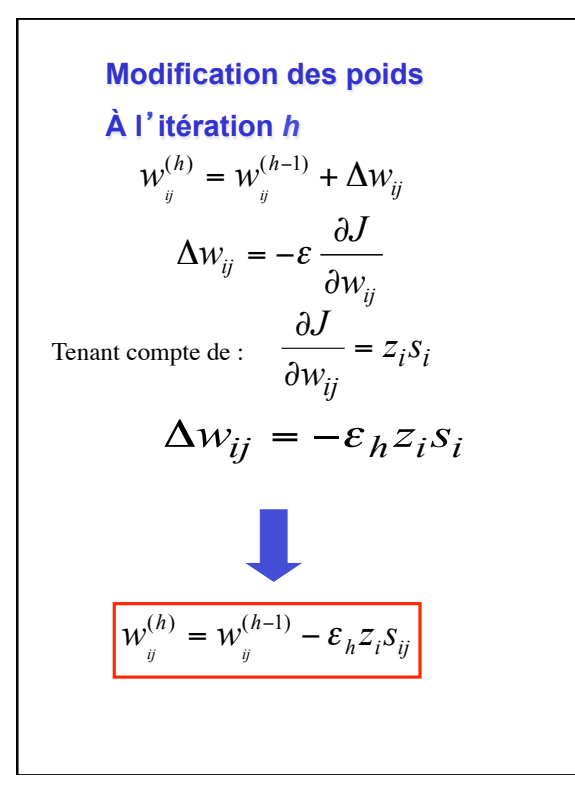

## **Conclusion**

J étant l'erreur relative à un couple (*x*, *d*) de la base d'apprentissage.

Le calcule du gradient  $\frac{dV}{dW}$  se présente ainsi : - Présenter *x* aux neurones de la couche *J* ∂ ∂

d'entrée et faire un **propagation avant** afin de calculer les états des neurones du réseau MLP

- Initialiser les neurones de sorties par (2) et appliquer l'algorithme de la **rétro-propgation**  du gradient afin de calculer les z<sub>i</sub> des neurones.

- Pour chaque poids synaptique w<sub>ij</sub> appliquer la formule :

$$
\frac{\partial J}{\partial w_{ij}} = z_i s_j
$$

**Remarque :** Le seuil ω<sub>i</sub> d'un neurone i peut être considéré comme un poids synaptique particulier. Il suffit d'ajouter un neurone fictif à la couche d'entrée ayant un état constant égale à 1 et d'interpréter ω<sub>i</sub> comme étant son poids synaptique.